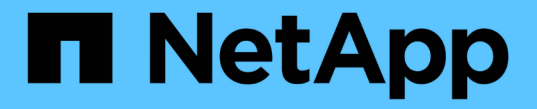

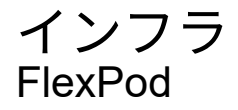

NetApp March 25, 2024

This PDF was generated from https://docs.netapp.com/ja-jp/flexpod/infrastructure/nvme-vsphereintroduction.html on March 25, 2024. Always check docs.netapp.com for the latest.

# 目次

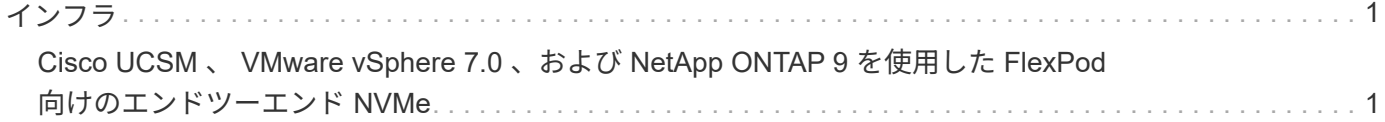

<span id="page-2-0"></span>インフラ

### <span id="page-2-1"></span>**Cisco UCSM** 、 **VMware vSphere 7.0** 、および **NetApp ONTAP 9** を使用した **FlexPod** 向けのエンドツーエンド **NVMe**

<span id="page-2-2"></span>**TR-4914** :『 **End-to-End NVMe for FlexPod with Cisco UCSM** 、 **VMware vSphere 7.0** 、 **and NetApp ONTAP 9** 』

ネットアップ Chris Schmitt と Kamini Singh

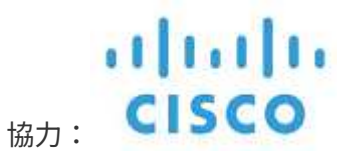

最先端のコアテクノロジである NVMe データストレージ標準は、現在および将来のメモ リテクノロジに非常に広帯域で超低レイテンシのストレージアクセスを提供すること で、エンタープライズデータストレージのアクセスと転送を変革しています。NVMe は、 SCSI コマンドセットを NVMe コマンドセットに置き換えます。

NVMe は、不揮発性フラッシュドライブ、マルチコア CPU 、ギガバイト単位のメモリを搭載するように設計 されています。また、 1970 年代からコンピュータサイエンスの大きな進歩を活かし、より効率的にデータを 解析して操作できる合理化されたコマンドセットを実現しています。エンドツーエンドの NVMe アーキテク チャを採用することで、データセンター管理者は、仮想環境とコンテナ化環境をどの程度まで拡張できるか、 またトランザクション指向データベースでサポートできる拡張性の程度を再考することができます。

FlexPod は、 Cisco Unified Computing System ( Cisco UCS )、 Cisco Nexus スイッチ、 Cisco MDS スイ ッチ、 NetApp AFF システムを含む、ベストプラクティスのデータセンターアーキテクチャです。これらのコ ンポーネントは、 Cisco とネットアップの両方のベストプラクティスに従って接続および構成されており、さ まざまなエンタープライズワークロードを確実に実行するための優れたプラットフォームを提供しま す。FlexPod はスケールアップとスケールアウトに対応しており、パフォーマンスと容量の向上(コンピュー ティング、ネットワーク、またはストレージのリソースを必要に応じて個別に追加)が可能です。また、複数 の一貫した導入が必要な環境( FlexPod スタックの追加ロールアウトなど)ではスケールアウトすることも できます。

次の図に、 FlexPod コンポーネントファミリーを示します。

## **FlexPod Datacenter solution**

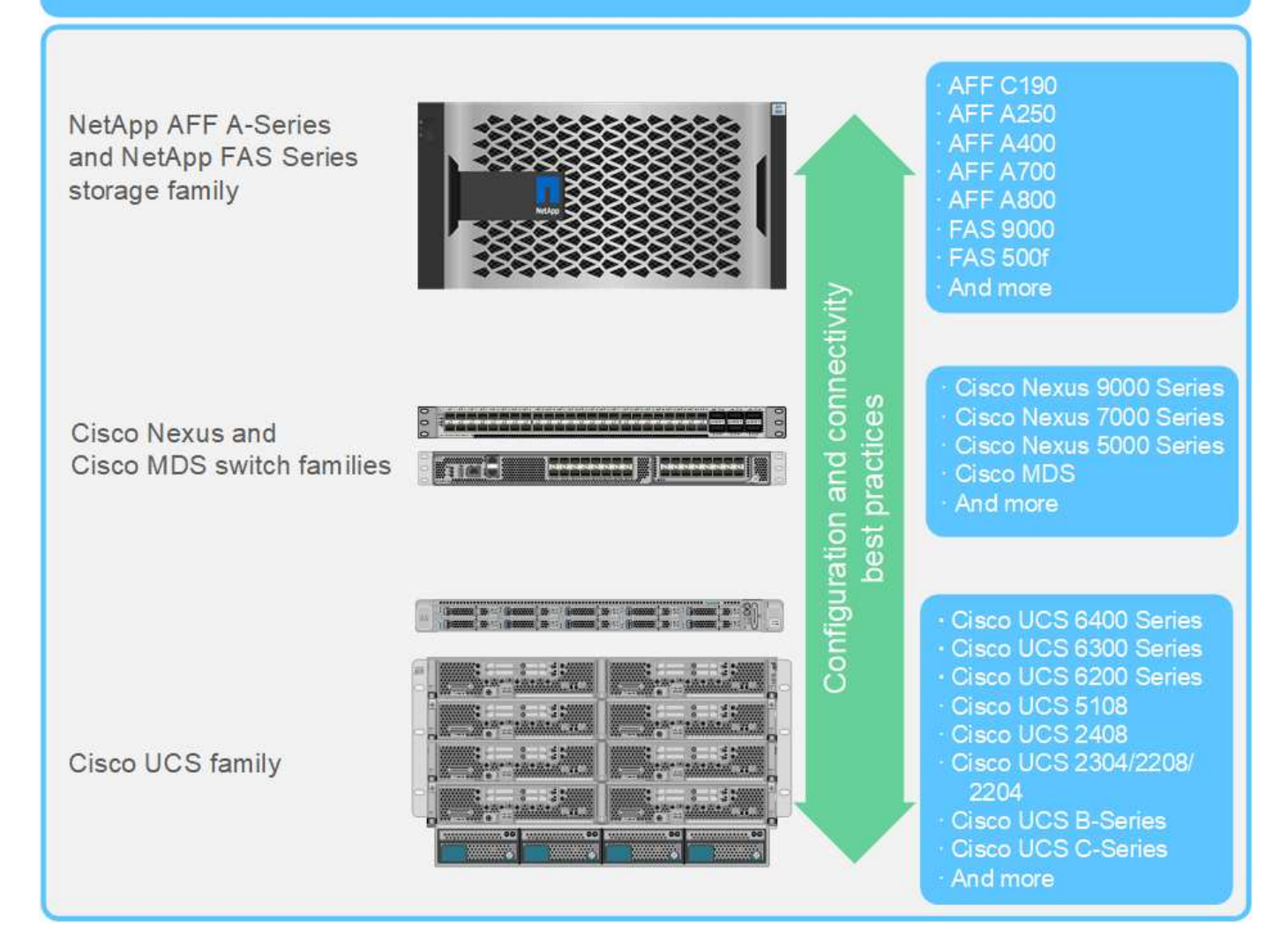

FlexPod は FC-NVMe を導入するための理想的なプラットフォームです。既存の Cisco UCS B200 M5 サーバ または M6 サーバ、または Cisco UCS C シリーズ M5 または M6 ラックサーバに Cisco UCS VIC 1400 シリ ーズおよびポートエクスパンダを追加し、 Cisco UCS システム、 Cisco MDS 32Gbps スイッチへの無停止で のシンプルなソフトウェアアップグレードをサポートします。 および NetApp AFF ストレージアレイで使用 できます。サポート対象のハードウェアとソフトウェアを導入したあとの FC-NVMe 設定は、 FCP の設定と 似ています。

NetApp ONTAP 9.5 以降には、包括的な FC-NVMe 解決策が搭載されています。AFF A300 、 AFF A400 、 AFF A700 、 AFF A700s 、および AFF A800 アレイの ONTAP ソフトウェアを無停止で更新することで、こ れらのデバイスでエンドツーエンドの NVMe ストレージスタックがサポートされます。そのため、第 6 世代 の Host Bus Adapter ( HBA ;ホストバスアダプタ)と NVMe ドライバがサポートされているサーバは、ネ イティブの NVMe を使用してこれらのアレイと通信できます。

目的

この解決策は、 FlexPod 上の VMware vSphere 7 における FC-NVMe パフォーマンスの概要を示していま す。解決策は、 FC-NVMe トラフィックを正常に通過できることが確認され、さまざまなデータブロックサイ ズの FC-NVMe に対してパフォーマンスメ米はキャプチャされた。

解決策のメリット

FlexPod 向けエンドツーエンド NVMe は、解決策がもたらす次のメリットを通じて、お客様に卓越した価値 を提供します。

- NVMe は、高速で広帯域のハードウェアプロトコルである PCIe を利用しています。これは、 SCSI 、 SAS 、 SATA などの従来の標準規格に比べてはるかに高速です。Cisco UCS サーバとネットアップスト レージアレイ間の広帯域幅、超低レイテンシ接続により、要件の厳しいアプリケーションの大部分に対応 します。
- FC-NVMe 解決策はロスレスであり、次世代アプリケーションの拡張性要件に対応できます。こうした新 しいテクノロジには、人工知能(AI)、機械学習(ML)、ディープラーニング(DL)、リアルタイム 分析、その他ミッションクリティカルなアプリケーションなどがあります。
- スタック全体のすべてのリソースを効率的に使用することで、 IT コストを削減します。
- 応答時間を大幅に短縮し、アプリケーションのパフォーマンスを大幅に向上させます。これは、 IOPS と スループットの向上に対応し、レイテンシを低減します。解決策は、パフォーマンスを最大 60% 向上 し、既存のワークロードのレイテンシを最大 50% 低減します。
- FC-NVMe は効率的なプロトコルで、優れたキューイング機能を備えています。特に、 1 秒あたりの I/O 処理数( IOPS 、トランザクション数)が増え、アクティビティが並列に処理される場合に適していま す。
- Cisco UCS 、 Cisco MDS 、 NetApp AFF ストレージアレイなどの FlexPod コンポーネントのソフトウェ アを無停止でアップグレードできます。アプリケーションを変更する必要はありません。

["](#page-4-0)[次のステップ:テストアプローチ](#page-4-0)["](#page-4-0)

#### <span id="page-4-0"></span>テストアプローチ

#### ["](#page-2-2)[前](#page-2-2)[へ:はじめに。](#page-2-2)["](#page-2-2)

ここでは、 FC-NVMe on FlexPod の検証テストの概要を示します。また、 VMware vSphere 7 を使用した FC-NVMe for FlexPod に関してワークロードのテストを実行する ために採用したテスト環境とテスト計画の両方が含まれます。

#### テスト環境

Cisco Nexus 9000 シリーズスイッチは、次の 2 つの動作モードをサポートします。

- NX-OS スタンドアロンモード、 Cisco NX-OS ソフトウェアを使用
- Cisco Application Centric Infrastructure ( Cisco ACI )プラットフォームを使用する ACI ファブリックモ ード

スタンドアロンモードでは、スイッチは一般的な Cisco Nexus スイッチのように機能し、ポート密度、低レ イテンシ、 40GbE および 100GbE 接続を向上させます。

NX-OS を搭載した FlexPod は、コンピューティング、ネットワーク、ストレージの各レイヤで完全な冗長性 を実現するように設計されています。デバイスまたはトラフィックパスの観点からは、単一点障害はありませ ん。次の図は、この FC-NVMe の検証で使用した最新の FlexPod 設計のさまざまな要素の接続を示していま す。

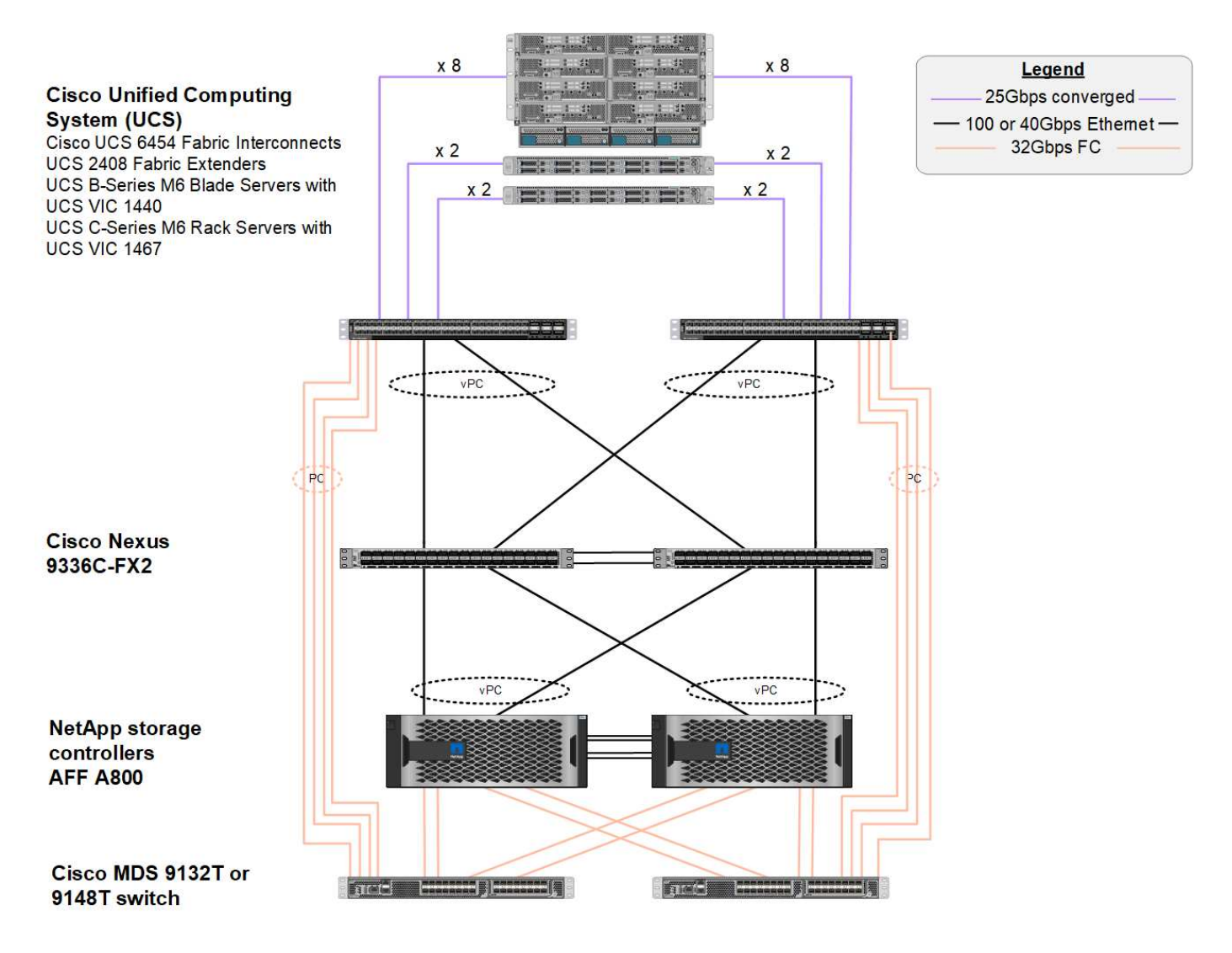

この設計では、 FC SAN の観点から、最新の第 4 世代 Cisco UCS 6454 ファブリックインターコネクトと、 サーバにポートエクスパンダを備えた Cisco UCS VIC 1400 プラットフォームを使用しています。Cisco UCS シャーシ内の Cisco UCS B200 M6 ブレードサーバは、 Cisco UCS 2408 ファブリックエクステンダ IOM に 接続されたポートエクスパンダ付き Cisco UCS VIC 1440 を使用し、各 Fibre Channel over Ethernet ( FCoE ) 仮想ホストバスアダプタ( vHBA )の速度は 40Gbps です。Cisco UCS C220 M5 ラックサーバは、 Cisco UCS VIC 1457 を使用し、各ファブリックインターコネクトに 25Gbps インターフェイスを 2 つ搭載していま す。各 C220 M5 FCoE vHBA の速度は 50 Gbps です。

ファブリックインターコネクトは、 32Gbps SAN ポートチャネルを介して、最新世代の Cisco MDS 9148T ま たは 9132T FC スイッチに接続します。Cisco MDS スイッチと NetApp AFF A800 ストレージクラスタ間の接 続も 32Gbps FC です。この構成では、ストレージクラスタと Cisco UCS の間で 32Gbps FC 、 FCP 、 FC-NVMe ストレージがサポートされます。この検証では、各ストレージコントローラへの FC 接続が 4 つ使用さ れます。各ストレージコントローラでは、 FCP と FC-NVMe の両方のプロトコルに 4 つの FC ポートが使用 されます。

Cisco Nexus スイッチと最新世代の NetApp AFF A800 ストレージクラスタ間の接続も 100Gbps で、ストレ ージコントローラのポートチャネルとスイッチの vPC もあります。NetApp AFF A800 ストレージコントロー ラには、高速の Peripheral Connect Interface Express ( PCIe )バス上に NVMe ディスクが搭載されていま す。

この検証で使用する FlexPod の実装方法は、に基づいています ["UCS](https://www.cisco.com/c/en/us/td/docs/unified_computing/ucs/UCS_CVDs/flexpod_m6_esxi7u2.html) [管理モードの](https://www.cisco.com/c/en/us/td/docs/unified_computing/ucs/UCS_CVDs/flexpod_m6_esxi7u2.html) [FlexPod](https://www.cisco.com/c/en/us/td/docs/unified_computing/ucs/UCS_CVDs/flexpod_m6_esxi7u2.html) [データセンター](https://www.cisco.com/c/en/us/td/docs/unified_computing/ucs/UCS_CVDs/flexpod_m6_esxi7u2.html) [\(](https://www.cisco.com/c/en/us/td/docs/unified_computing/ucs/UCS_CVDs/flexpod_m6_esxi7u2.html) [Cisco UCS 4.2\(1\)](https://www.cisco.com/c/en/us/td/docs/unified_computing/ucs/UCS_CVDs/flexpod_m6_esxi7u2.html) [、](https://www.cisco.com/c/en/us/td/docs/unified_computing/ucs/UCS_CVDs/flexpod_m6_esxi7u2.html) [VMware vSphere 7.0U2](https://www.cisco.com/c/en/us/td/docs/unified_computing/ucs/UCS_CVDs/flexpod_m6_esxi7u2.html) [、および](https://www.cisco.com/c/en/us/td/docs/unified_computing/ucs/UCS_CVDs/flexpod_m6_esxi7u2.html) [NetApp ONTAP 9.9](https://www.cisco.com/c/en/us/td/docs/unified_computing/ucs/UCS_CVDs/flexpod_m6_esxi7u2.html) [\)](https://www.cisco.com/c/en/us/td/docs/unified_computing/ucs/UCS_CVDs/flexpod_m6_esxi7u2.html)["](https://www.cisco.com/c/en/us/td/docs/unified_computing/ucs/UCS_CVDs/flexpod_m6_esxi7u2.html)。

検証済みのハードウェアとソフトウェア

次の表に、解決策の検証プロセスで使用したハードウェアとソフトウェアのバージョンを示します。Cisco と ネットアップは、相互運用性マトリックスを用意しています。これらのマトリックスは、 FlexPod の具体的 な実装についてサポートが必要かどうかを確認するために参照してください。詳細については、次のリソース を参照してください。

- ["NetApp Interoperability Matrix Tool](https://mysupport.netapp.com/matrix/) [で確](https://mysupport.netapp.com/matrix/)[認](https://mysupport.netapp.com/matrix/)[できます](https://mysupport.netapp.com/matrix/)["](https://mysupport.netapp.com/matrix/)
- ["Cisco UCS](https://ucshcltool.cloudapps.cisco.com/public/) [ハードウェアおよびソフトウェア](https://ucshcltool.cloudapps.cisco.com/public/)[相互運](https://ucshcltool.cloudapps.cisco.com/public/)[用性ツール](https://ucshcltool.cloudapps.cisco.com/public/)["](https://ucshcltool.cloudapps.cisco.com/public/)

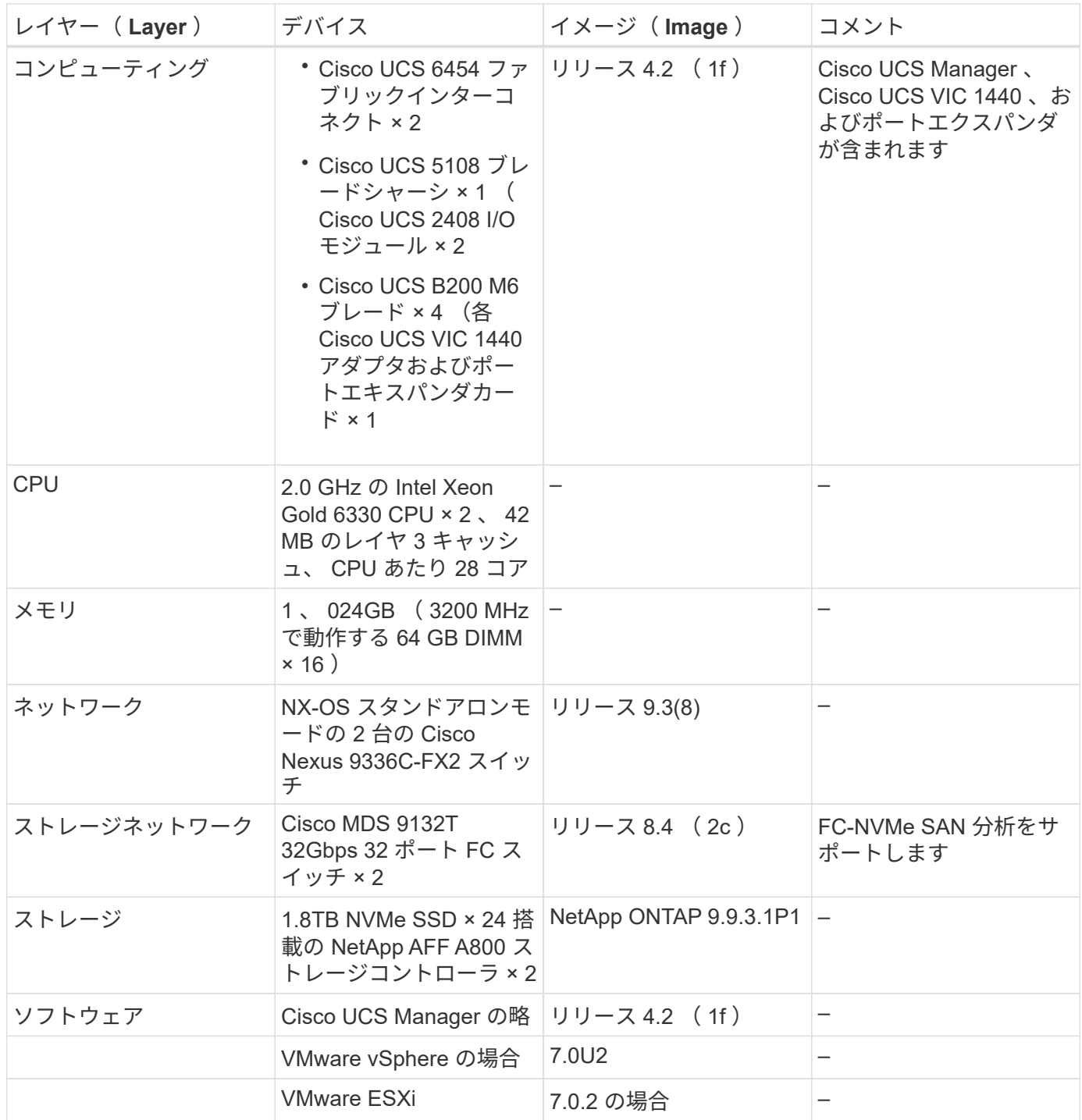

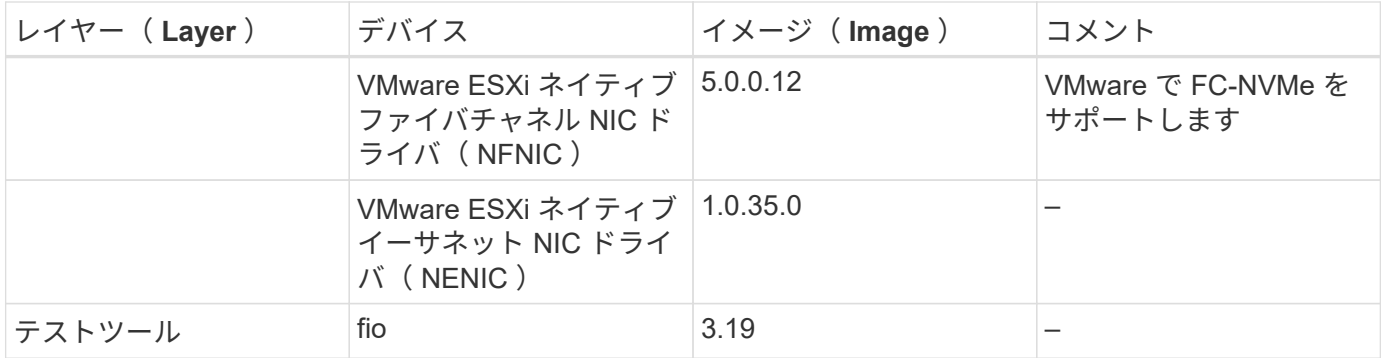

テスト計画

また、統合型ワークロードを使用して FlexPod 上の NVMe を検証するパフォーマンステスト計画を作成しま した。このワークロードにより、 8KB のランダムリードおよびライト、および 64KB の読み取りと書き込み を実行できました。AFF A800 ストレージに対して、 VMware ESXi ホストを使用してテストケースを実行し ました。

パフォーマンス測定に使用できるオープンソースの合成 I/O ツールである fio を使用して、合成ワークロード を生成しました。

パフォーマンステストを完了するために、ストレージとサーバの両方でいくつかの設定手順を実行しました。 実装の詳細な手順は次のとおりです。

- 1. ストレージ側で、 4 つの Storage Virtual Machine ( SVM 、旧 Vserver )、 1 つの SVM に 8 つのボリュ ーム、 1 つのボリュームに 1 つのネームスペースを作成しました。1TB のボリュームと 960GB のネーム スペースを作成しました。SVM ごとに 4 つの LIF と、 SVM ごとに 1 つのサブシステムを作成しまし た。SVM LIF は、クラスタ上の使用可能な 8 つの FC ポートに均等に分散されました。
- 2. サーバ側で、 ESXi ホストごとに 1 つの仮想マシン( VM )を作成し、合計 4 台の VM を構築しました。 統合型ワークロードを実行するために、サーバに fio をインストールしました。
- 3. ストレージと VM の構成が完了すると、 ESXi ホストからストレージネームスペースに接続できるように なります。そのため、ネームスペースに基づいてデータストアを作成し、それらのデータストアに基づい て仮想マシンディスク( VMDK )を作成することができました。

["](#page-7-0)[次の](#page-7-0)[手順](#page-7-0)[:テスト](#page-7-0)[結果](#page-7-0)["](#page-7-0)

#### <span id="page-7-0"></span>テスト結果

["](#page-4-0)[従来のテストアプローチ:](#page-4-0)["](#page-4-0)

テストでは、 FC / NVMe のパフォーマンスを IOPS とレイテンシの観点から測定する fio ワークロードを実行しました。

次のグラフは、ブロックサイズ 8KB を使用して 100% ランダムリードワークロードを実行した場合の結果を 示しています。

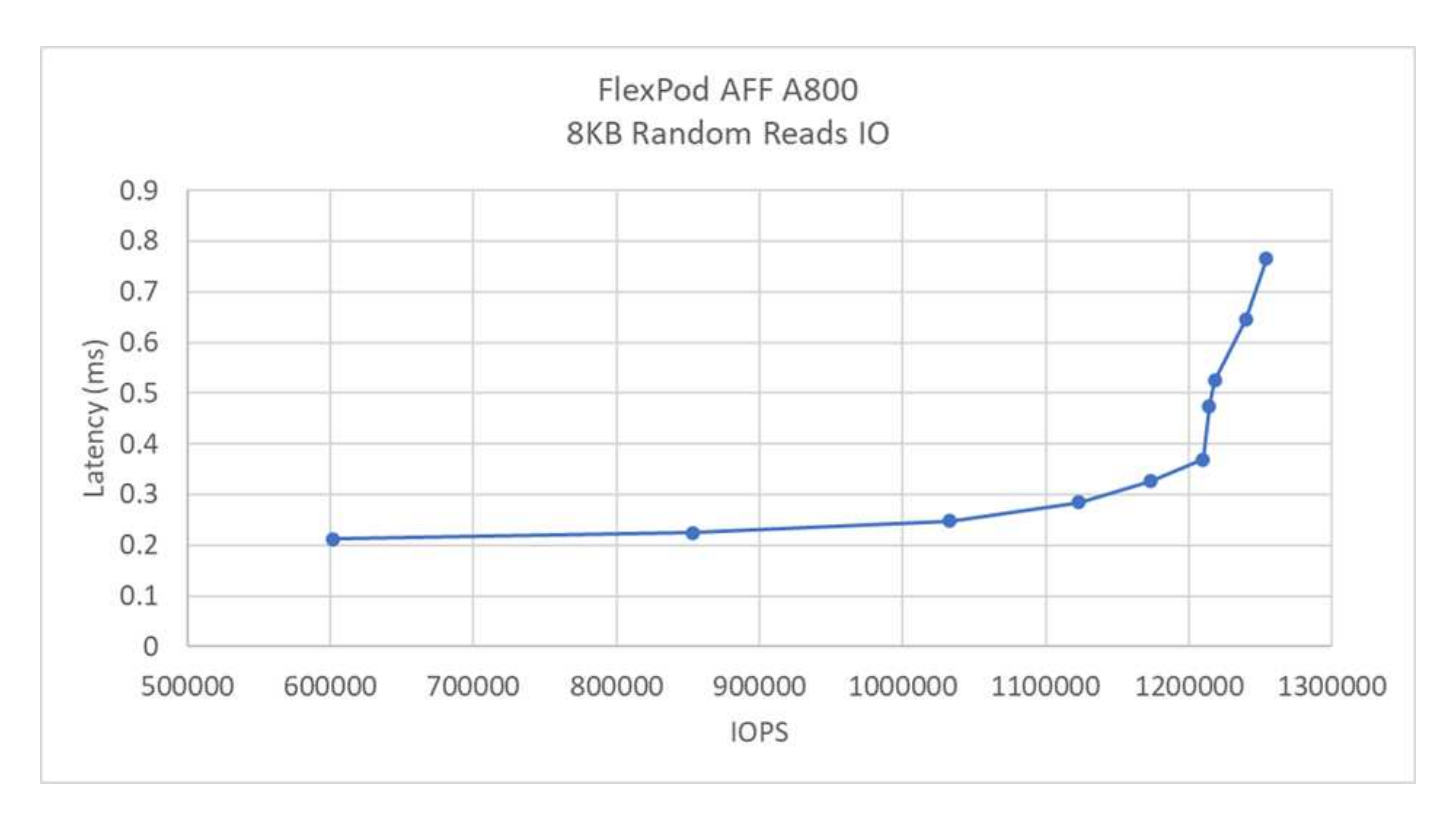

このテストでは、サーバ側のレイテンシを 0.35 ミリ秒未満に抑えながら、 120 万 IOPS を超えるパフォーマ ンスが得られたことがわかりました。

次のグラフは、ブロックサイズ 8KB を使用して 100% のランダムライトワークロードを実行した場合の結果 を示しています。

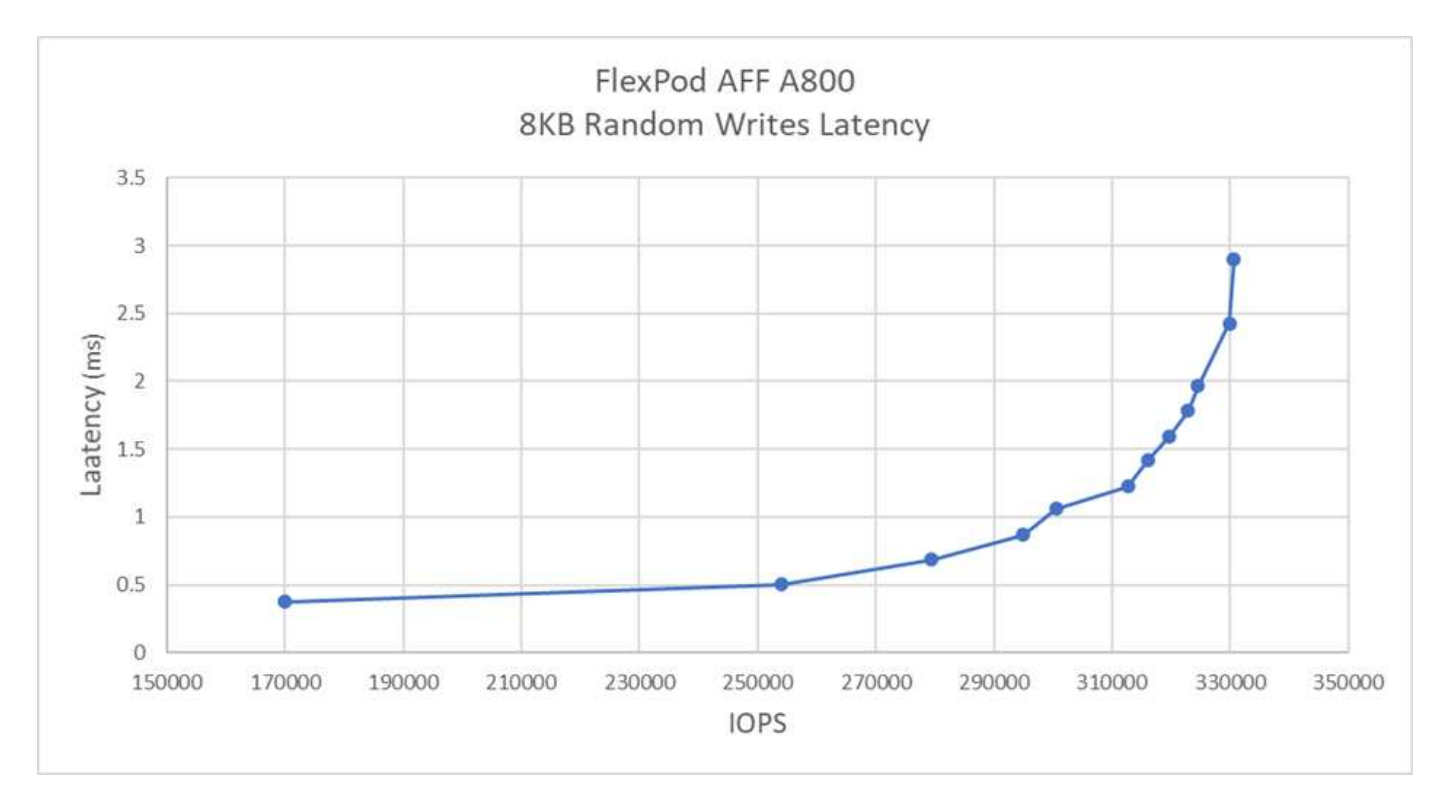

テストでは、システムの IOPS は 300k に近く、サーバ側でのレイテンシは 1 ミリ秒未満に抑えられているこ とがわかりました。

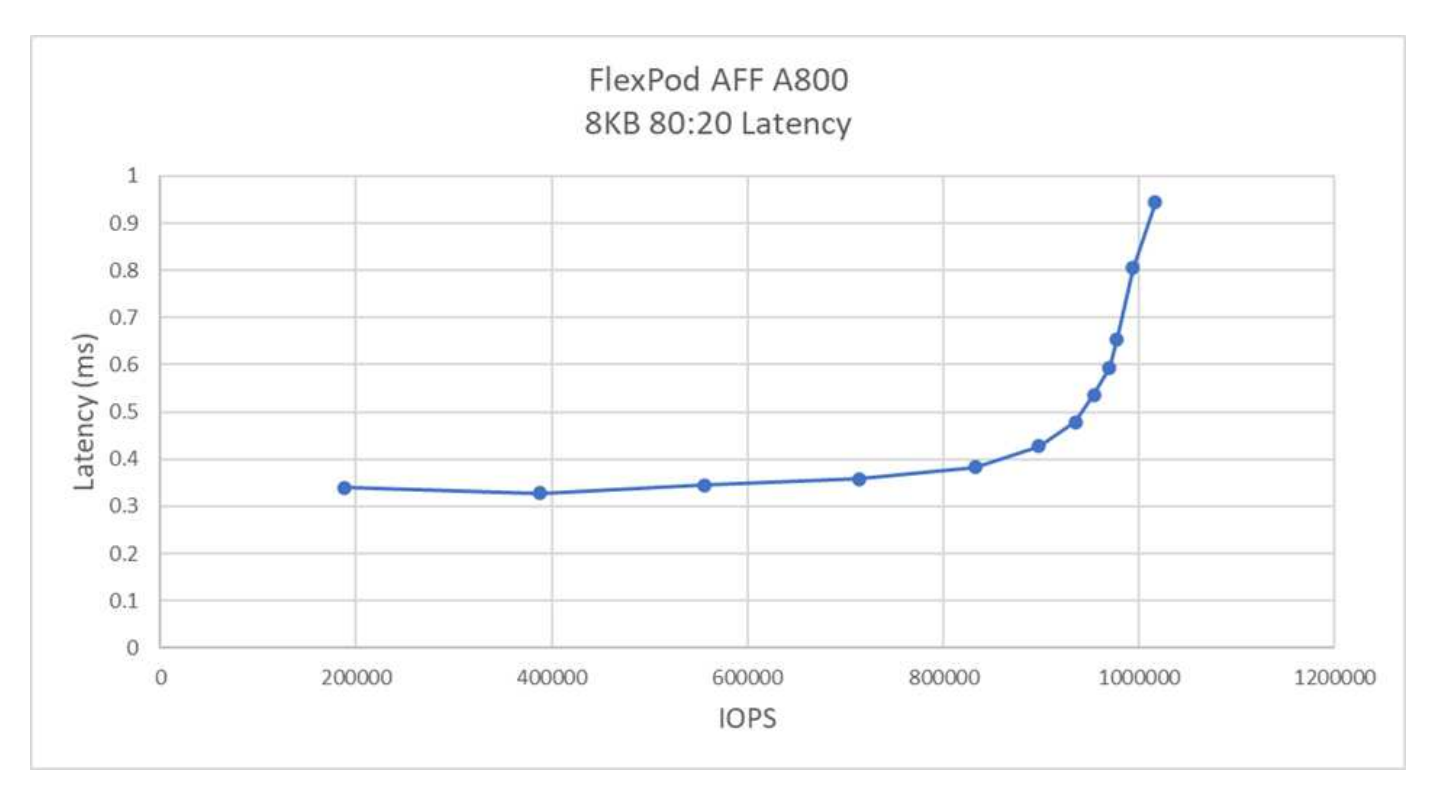

8KB のブロックサイズでランダムリードの 80% と書き込みの 20% を処理したところ、以下の結果が得ら れました。

テストでは、 100 万 IOPS を超えるシステムを達成し、サーバ側のレイテンシを 1 ミリ秒未満に抑えている ことがわかりました。

ブロックサイズ 64KB 、シーケンシャルリード 100% の場合、以下の結果が得られました。

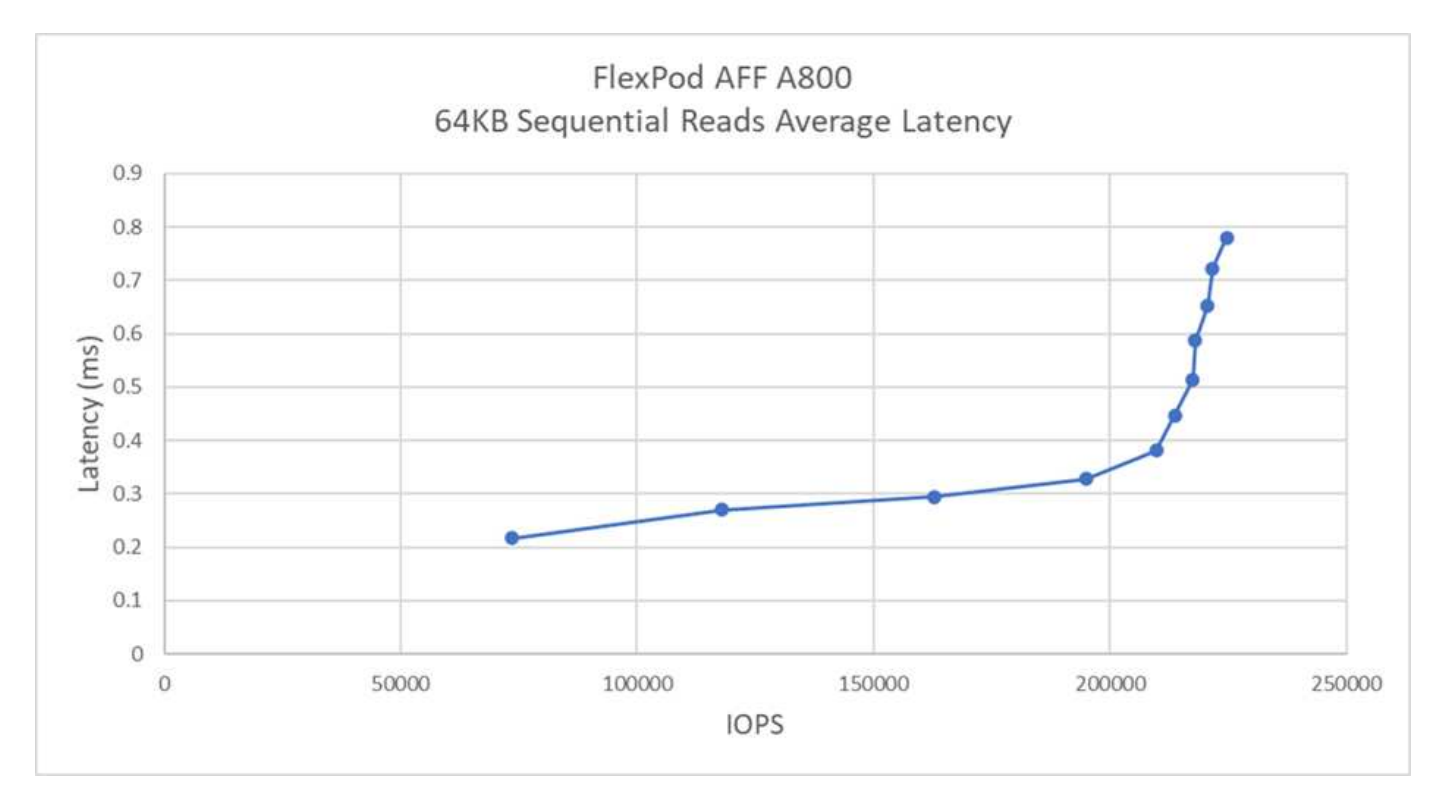

テストでは、サーバ側のレイテンシを 1 ミリ秒未満に抑えながら約 25 万 IOPS を達成したことがわかりまし

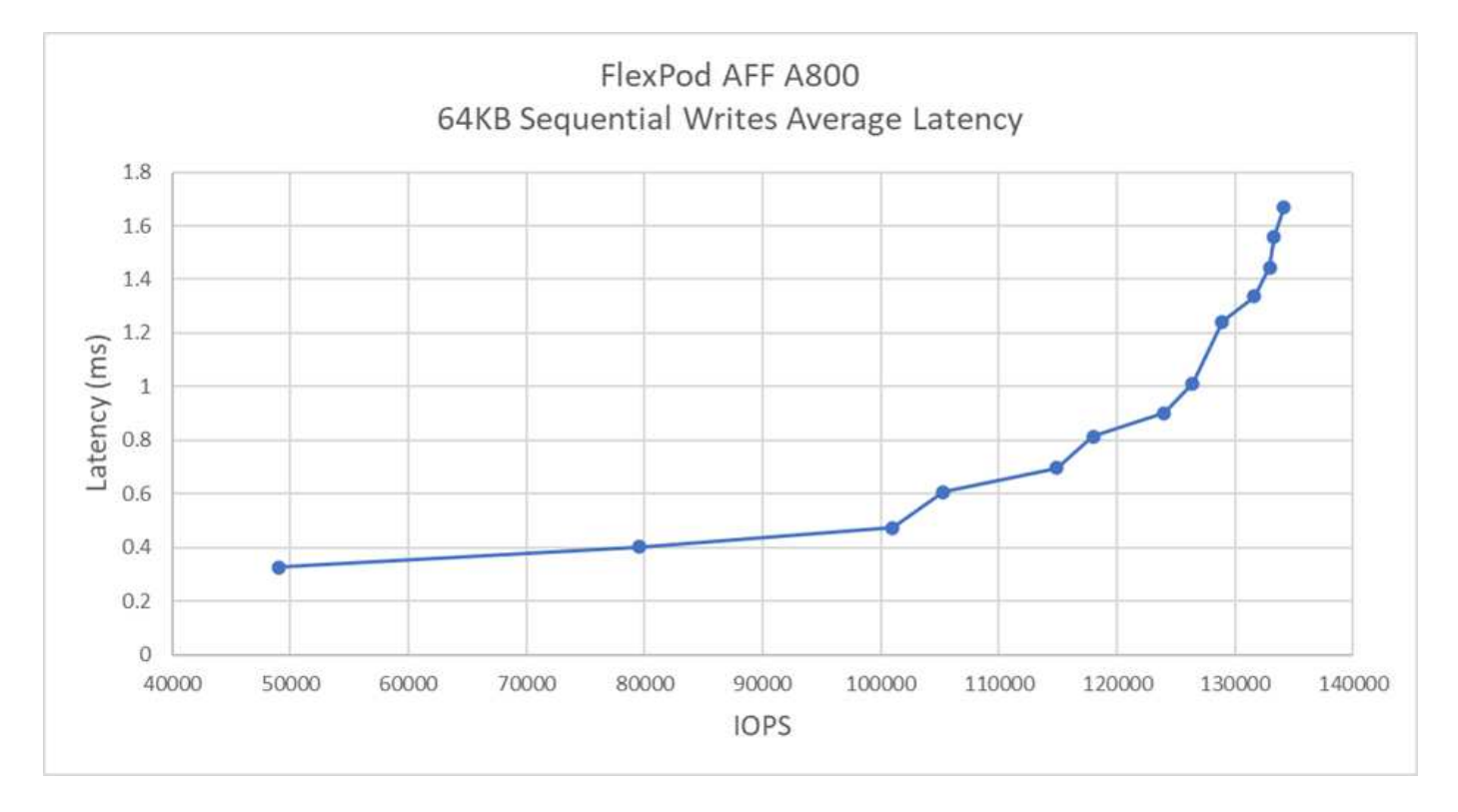

ブロックサイズ 64KB とシーケンシャルライト 100% の場合、結果は次のようになりました。

テストでは、サーバ側のレイテンシを 1 ミリ秒未満に抑えながら約 120k IOPS を達成したことがわかりまし た。

#### ["](#page-10-0)[次は](#page-10-0)[終わ](#page-10-0)[りです](#page-10-0)["](#page-10-0)

#### <span id="page-10-0"></span>まとめ

["](#page-7-0)[前](#page-7-0)[へ:テスト](#page-7-0)[結果](#page-7-0)。["](#page-7-0)

この解決策の測定されたスループットは、 14GBps であり、 1 ミリ秒未満のレイテンシ でシーケンシャルリードワークロードを処理する場合は 220 万 IOPS です。ランダムリ ードワークロードのスループットは 9.5GBps で 1.25M IOPS です。FlexPod を使用して FC-NVMe でこのパフォーマンスを提供できれば、ミッションクリティカルなアプリケ ーションのニーズに対応することができます。

VMware vSphere 7.0 U2 を搭載した FlexPod データセンターは、さまざまな IT ワークロードに FC-NVMe を 導入するための最適な共有インフラ基盤です。これにより、 FC-NVMe を必要とするアプリケーションにハイ パフォーマンスなストレージアクセスを提供できます。FC-NVMe は進化し、高可用性、マルチパス、および オペレーティングシステムの追加サポートが組み込まれています。 FlexPod は、このような機能をサポート するために必要な拡張性と信頼性を備えたプラットフォームに最適です。

シスコとネットアップは、 FlexPod を使用して、さまざまなユースケースやアプリケーションに対応できる 柔軟性と拡張性に優れたプラットフォームを開発しました。FC-NVMe を使用すると、同じ共有インフラで同 時に実行されているビジネスクリティカルなアプリケーションを効率的かつ効果的にサポートするための機能 が FlexPod に追加されています。FlexPod は柔軟性と拡張性に優れているため、進化するビジネス要件に合 わせて拡張できる適切なサイズのインフラから利用を開始できます。

#### 追加情報

このドキュメントに記載されている情報の詳細については、以下のドキュメントや Web サイトを参照してく ださい。

• Cisco Unified Computing System ( UCS )

["http://www.cisco.com/en/US/products/ps10265/index.html"](http://www.cisco.com/en/US/products/ps10265/index.html)

• Cisco UCS 6400 シリーズファブリックインターコネクトデータシート

["https://www.cisco.com/c/en/us/products/collateral/servers-unified-computing/datasheet-c78-741116.html"](https://www.cisco.com/c/en/us/products/collateral/servers-unified-computing/datasheet-c78-741116.html)

• Cisco UCS 5100 シリーズブレードサーバシャーシ

["http://www.cisco.com/en/US/products/ps10279/index.html"](http://www.cisco.com/en/US/products/ps10279/index.html)

• Cisco UCS B シリーズブレードサーバ

["http://www.cisco.com/en/US/partner/products/ps10280/index.html"](http://www.cisco.com/en/US/partner/products/ps10280/index.html)

• Cisco UCS C シリーズラックサーバ

["http://www.cisco.com/c/en/us/products/servers-unified-computing/ucs-c-series-rack-servers/index.html"](http://www.cisco.com/c/en/us/products/servers-unified-computing/ucs-c-series-rack-servers/index.html)

• Cisco Unified Computing System アダプタ

["http://www.cisco.com/en/US/products/ps10277/prod\\_module\\_series\\_home.html"](http://www.cisco.com/en/US/products/ps10277/prod_module_series_home.html)

• Cisco UCS Manager の略

["http://www.cisco.com/en/US/products/ps10281/index.html"](http://www.cisco.com/en/US/products/ps10281/index.html)

• Cisco Nexus 9000 シリーズスイッチ

["http://www.cisco.com/c/en/us/products/switches/nexus-9000-series-switches/index.html"](http://www.cisco.com/c/en/us/products/switches/nexus-9000-series-switches/index.html)

• Cisco MDS 9000 マルチレイヤファブリックスイッチ

["http://www.cisco.com/c/en/us/products/storage-networking/mds-9000-series-multilayer](http://www.cisco.com/c/en/us/products/storage-networking/mds-9000-series-multilayer-switches/index.html)[switches/index.html"](http://www.cisco.com/c/en/us/products/storage-networking/mds-9000-series-multilayer-switches/index.html)

• Cisco MDS 9132T 32 Gbps 32 ポートファイバチャネルスイッチ

["https://www.cisco.com/c/en/us/products/collateral/storage-networking/mds-9100-series-multilayer-fabric](https://www.cisco.com/c/en/us/products/collateral/storage-networking/mds-9100-series-multilayer-fabric-switches/datasheet-c78-739613.html)[switches/datasheet-c78-739613.html"](https://www.cisco.com/c/en/us/products/collateral/storage-networking/mds-9100-series-multilayer-fabric-switches/datasheet-c78-739613.html)

• NetApp ONTAP 9.

["http://www.netapp.com/us/products/platform-os/ontap/index.aspx"](http://www.netapp.com/us/products/platform-os/ontap/index.aspx)

• NetApp AFF A シリーズ

["http://www.netapp.com/us/products/storage-systems/all-flash-array/aff-a-series.aspx"](http://www.netapp.com/us/products/storage-systems/all-flash-array/aff-a-series.aspx)

• VMware vSphere の場合

["https://www.vmware.com/products/vsphere"](https://www.vmware.com/products/vsphere)

• VMware vCenter Server の各機能を使用し

["http://www.vmware.com/products/vcenter-server/overview.html"](http://www.vmware.com/products/vcenter-server/overview.html)

• 最新 SAN のベストプラクティス

["https://www.netapp.com/us/media/tr-4080.pdf"](https://www.netapp.com/us/media/tr-4080.pdf)

• FlexPod 向けエンドツーエンド NVMe の導入

["https://www.cisco.com/c/en/us/products/collateral/servers-unified-computing/ucs-b-series-blade](https://www.cisco.com/c/en/us/products/collateral/servers-unified-computing/ucs-b-series-blade-servers/whitepaper-c11-741907.html)[servers/whitepaper-c11-741907.html"](https://www.cisco.com/c/en/us/products/collateral/servers-unified-computing/ucs-b-series-blade-servers/whitepaper-c11-741907.html)

#### 相互運用性マトリックス

• NetApp Interoperability Matrix Tool で確認できます

["http://support.netapp.com/matrix/"](http://support.netapp.com/matrix/)

• Cisco UCS ハードウェア互換性マトリックス

["https://ucshcltool.cloudapps.cisco.com/public/"](https://ucshcltool.cloudapps.cisco.com/public/)

• VMware Compatibility Guide 』を参照してください

["http://www.vmware.com/resources/compatibility"](http://www.vmware.com/resources/compatibility)

#### 謝辞

本プロジェクトの実施にあたって、 Cisco と Scott Lane 、 Bobby Oommen から協力して得た支援とガイダ ンスに感謝の意を表します。

Copyright © 2024 NetApp, Inc. All Rights Reserved. Printed in the U.S.このドキュメントは著作権によって保 護されています。著作権所有者の書面による事前承諾がある場合を除き、画像媒体、電子媒体、および写真複 写、記録媒体、テープ媒体、電子検索システムへの組み込みを含む機械媒体など、いかなる形式および方法に よる複製も禁止します。

ネットアップの著作物から派生したソフトウェアは、次に示す使用許諾条項および免責条項の対象となりま す。

このソフトウェアは、ネットアップによって「現状のまま」提供されています。ネットアップは明示的な保 証、または商品性および特定目的に対する適合性の暗示的保証を含み、かつこれに限定されないいかなる暗示 的な保証も行いません。ネットアップは、代替品または代替サービスの調達、使用不能、データ損失、利益損 失、業務中断を含み、かつこれに限定されない、このソフトウェアの使用により生じたすべての直接的損害、 間接的損害、偶発的損害、特別損害、懲罰的損害、必然的損害の発生に対して、損失の発生の可能性が通知さ れていたとしても、その発生理由、根拠とする責任論、契約の有無、厳格責任、不法行為(過失またはそうで ない場合を含む)にかかわらず、一切の責任を負いません。

ネットアップは、ここに記載されているすべての製品に対する変更を随時、予告なく行う権利を保有します。 ネットアップによる明示的な書面による合意がある場合を除き、ここに記載されている製品の使用により生じ る責任および義務に対して、ネットアップは責任を負いません。この製品の使用または購入は、ネットアップ の特許権、商標権、または他の知的所有権に基づくライセンスの供与とはみなされません。

このマニュアルに記載されている製品は、1つ以上の米国特許、その他の国の特許、および出願中の特許によ って保護されている場合があります。

権利の制限について:政府による使用、複製、開示は、DFARS 252.227-7013(2014年2月)およびFAR 5252.227-19(2007年12月)のRights in Technical Data -Noncommercial Items(技術データ - 非商用品目に関 する諸権利)条項の(b)(3)項、に規定された制限が適用されます。

本書に含まれるデータは商用製品および / または商用サービス(FAR 2.101の定義に基づく)に関係し、デー タの所有権はNetApp, Inc.にあります。本契約に基づき提供されるすべてのネットアップの技術データおよび コンピュータ ソフトウェアは、商用目的であり、私費のみで開発されたものです。米国政府は本データに対 し、非独占的かつ移転およびサブライセンス不可で、全世界を対象とする取り消し不能の制限付き使用権を有 し、本データの提供の根拠となった米国政府契約に関連し、当該契約の裏付けとする場合にのみ本データを使 用できます。前述の場合を除き、NetApp, Inc.の書面による許可を事前に得ることなく、本データを使用、開 示、転載、改変するほか、上演または展示することはできません。国防総省にかかる米国政府のデータ使用権 については、DFARS 252.227-7015(b)項(2014年2月)で定められた権利のみが認められます。

#### 商標に関する情報

NetApp、NetAppのロゴ、<http://www.netapp.com/TM>に記載されているマークは、NetApp, Inc.の商標です。そ の他の会社名と製品名は、それを所有する各社の商標である場合があります。